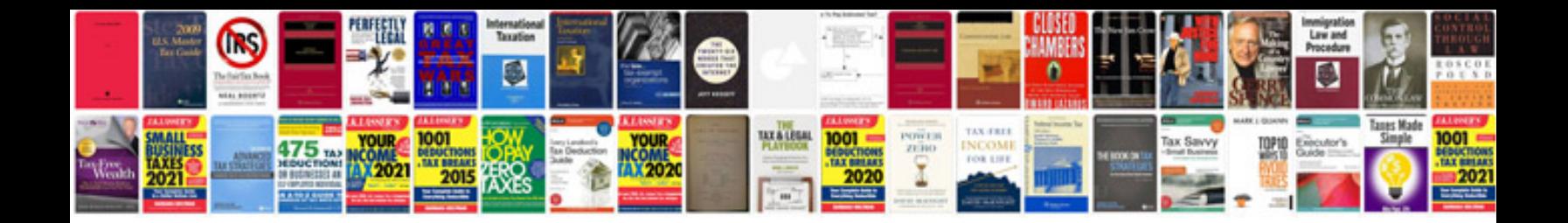

**2006 gmc envoy repair manual files**

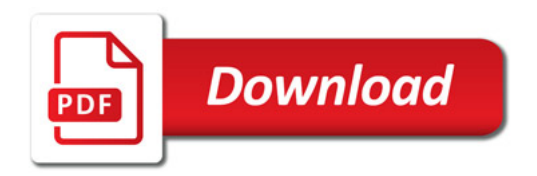

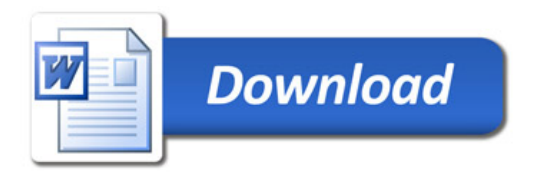